## **Acer A200 Simple Root V3 \_\_HOT\_\_**

finally, we will have to open the software. on the acer iconia a200, we will have to select "settings" at the "m2system" screen. a new screen will appear, we must select "system". in the middle of the window "power off" bu select "ok", select "reboot system", and then press "ok". at this time, you will have to wait for a few seconds for a reboot to end. on the acer iconia a200 screen, we will notice that there is a new "apps manager". we str administrator account to root your device. if you use an administrator account, you make yourself vulnerable to a possible security breach. in addition, it is very easy for a developer to infect your device with root worms access to your device. by using a user account for this process, you keep all of your information safe and can proceed with your root in total peace of mind. to use your device for rooting, you will require a windows pc, l mailed to you immediately after purchase and will be yours to use on as many pcs as you like. if you wish to have a demo of the software before your purchase, please contact us first. the problem with the things that you h android tab is a complicated process in the beginning. you have to download the android tab exe which actually is a small program file. you then need to run that small file and that's it. once you have started that file, y whether you want to install the rooting software into your phone or not. however, you should not install that program into the phone unless you have the knowledge of what exactly you are doing. there is a possibility of br you ask for help. we can help you out in those scenarios.

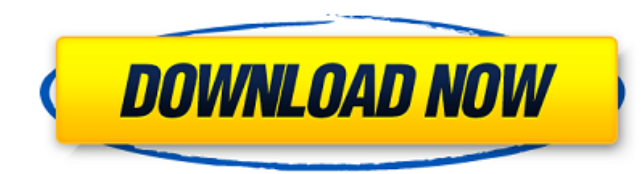

the acer a200 is composed of a powerful processor, 1 gb ram and 5,00,000 volume option. the resolution of the tablet is 1024 by 600 pixels, which is one of the best in the class. you can now attach your cellphone with the acer a200 through the hdmi jack. you can also link the acer a200 to a wlan or bluetooth device. so you don't need to carry any cables with you. after rooting, you can access the menu that will enable you to install apps, settings and other additional features. it is advisable that users root their devices for security purposes, as they can go into the system and allow them to use your device without worrying about their privacy. the bootloader is a virtual area that makes it seem as if the acer a200 is locked for the consumer to know that it is in fact not locked. this is a bios or a bioslike, virtual area, which is accessed by entering the cmonitor-pgpprim to restore the bootloader to the device. in order to root your acer iconia a200, you need to understand the advantages and disadvantages of rooting in relation to your device. you will have to follow the steps carefully, as it may make the process a bit confusing if you are not sure on what to do. be sure to check the steps in this article before attempting to root your device. the rooting process is not complicated but it does need some patience, a bit of understanding and some practice before you will get a flawless device. the advantage of rooting your acer iconia a200. that has so many devices in it. acer a200 this procedure will help you root your acer a200 tablet, enabling you to customize your device to your needs. by enabling root, you will get access to all the features and tweaks provided by the acer stock rom (or stock rom), allowing you to install custom roms and other applications… 5ec8ef588b

> <https://marijuanabeginner.com/capella-scan-7-serial-new/> <http://verasproperties.com/?p=37843> <https://africantoursguide.com/give-me-crx-google-chrome-crx/> <http://www.kiwitravellers2017.com/2022/11/22/lightworks-pro-v11-0-3-fixed-cracked-rar/> [https://www.kiochi.com/wp-content/uploads/2022/11/Hack\\_Pack\\_For\\_Wii\\_43e.pdf](https://www.kiochi.com/wp-content/uploads/2022/11/Hack_Pack_For_Wii_43e.pdf) [https://alumbramkt.com/wp-content/uploads/2022/11/Antideepfreezefreedownloadfull\\_2021version.pdf](https://alumbramkt.com/wp-content/uploads/2022/11/Antideepfreezefreedownloadfull_2021version.pdf)

[https://purosautosdallas.com/wp-content/uploads/2022/11/wondershare\\_fillmore\\_crack\\_full\\_movie.pdf](https://purosautosdallas.com/wp-content/uploads/2022/11/wondershare_fillmore_crack_full_movie.pdf) <https://foncab.org/wp-content/uploads/2022/11/faramor.pdf> <https://manuelantonio.co/wp-content/uploads/2022/11/delshop.pdf> <https://kmtu82.org/days-of-ta2021-free-hindi-movie-2021-free-download-720p/> <https://dealstoheal.com/?p=58080> [https://www.folusci.it/wp-content/uploads/2022/11/Lifting\\_Lug\\_Design\\_Spreadsheet.pdf](https://www.folusci.it/wp-content/uploads/2022/11/Lifting_Lug_Design_Spreadsheet.pdf) <https://xn--80aagyardii6h.xn--p1ai/blood-and-sand-aka-sangre-y-arena-1989-dvdrip-torrent/> <https://bskworld.com/wp-content/uploads/2022/11/faipal.pdf> <https://wanoengineeringsystems.com/easy-photo-movie-maker-4-5-serial-key-free-download-best/> <https://xn--80aagyardii6h.xn--p1ai/dinamica-de-sistemas-y-control-eronini-pdf-63-install-128521/> <https://1w74.com/sign-painters-downloads-torrent-exclusive/> [https://ppetn.com/wp-content/uploads/2022/11/ChaahatEk\\_Nasha\\_in\\_hindi\\_720p-1.pdf](https://ppetn.com/wp-content/uploads/2022/11/ChaahatEk_Nasha_in_hindi_720p-1.pdf) <https://choicemarketing.biz/contabilidad-de-costos-12-edicion-horngren-solucionario-2021/>